# Sissejuhatus PHP-sse

Ivari Hormranger@risk.ee

© Ivari Horm, ranger@risk.ee

Sissejuhatus

- **Sissejuhatus**
- **Andmetüübid ja muutujad**
- **Jutumärgid**
- **Operaatorid**
- **Sisend/väljund**
- **Kontrollstruktuurid**
- **Mitme faili kasutamine**

# Sissejuhatus

# Ivari Horm ranger@risk.ee

© Ivari Horm, ranger@risk.ee

- *PHP: Hypertext Preprocessor*
- $\blacksquare$ <http://www.php.net/manual/en>
- $\blacksquare$ <http://lib.risk.ee/php>

<sup>©</sup> Ivari Horm, ranger@risk.ee

- HTML kirjeldab kodulehekülje välimust
- PHP abil tekitatakse sobiv HTML-keelne dokument

<sup>©</sup> Ivari Horm, ranger@risk.ee

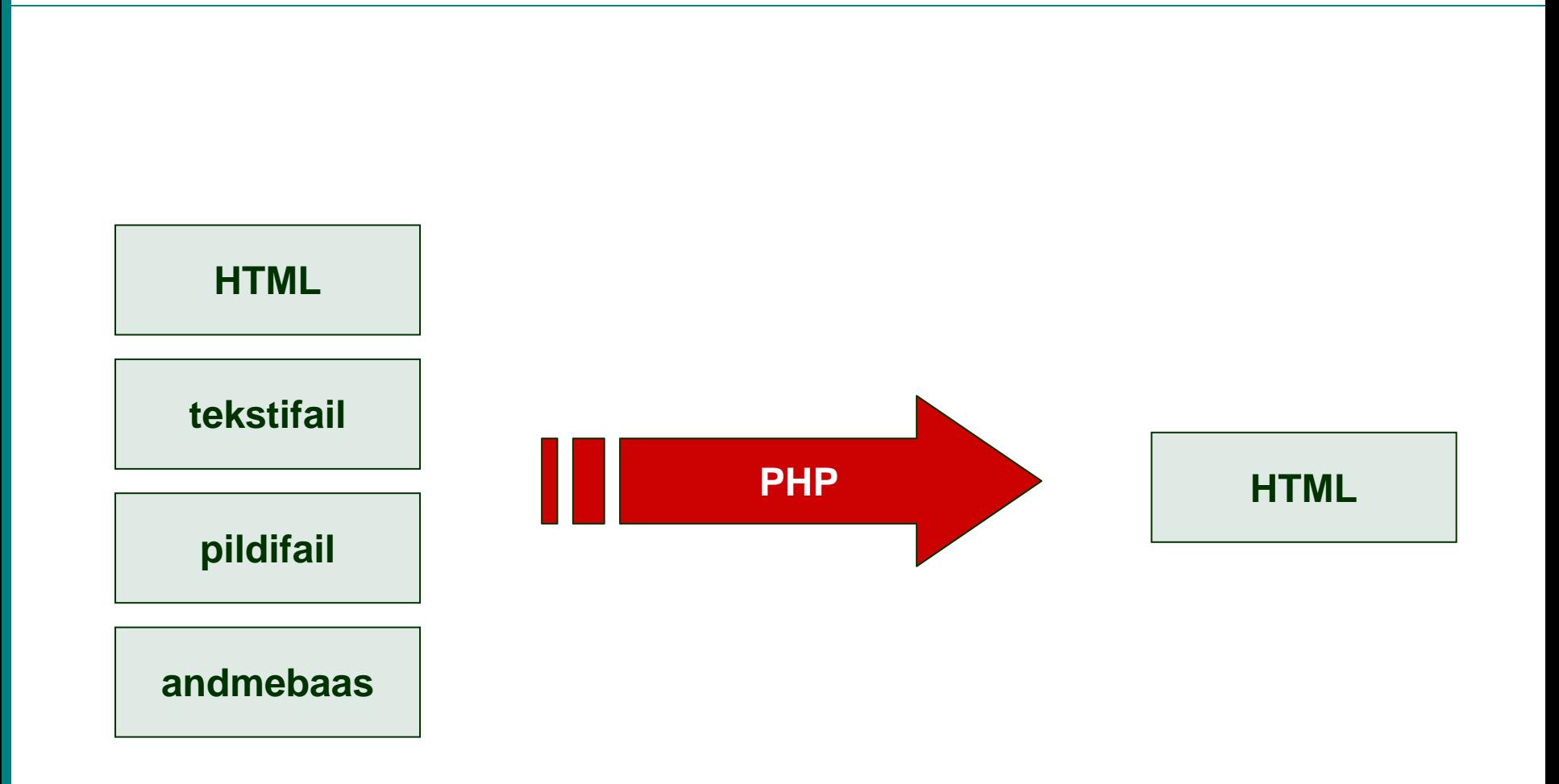

© Ivari Horm, ranger@risk.ee

PHP

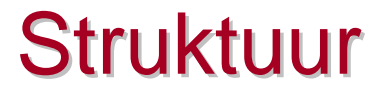

## **<script language="php">, </script>**

 $\blacksquare$ HTML-i käsud, mille vahel peab PHP kood asuma

# **<?php , ?>**

 $\blacksquare$ Lühendatud variant

<sup>©</sup> Ivari Horm, ranger@risk.ee

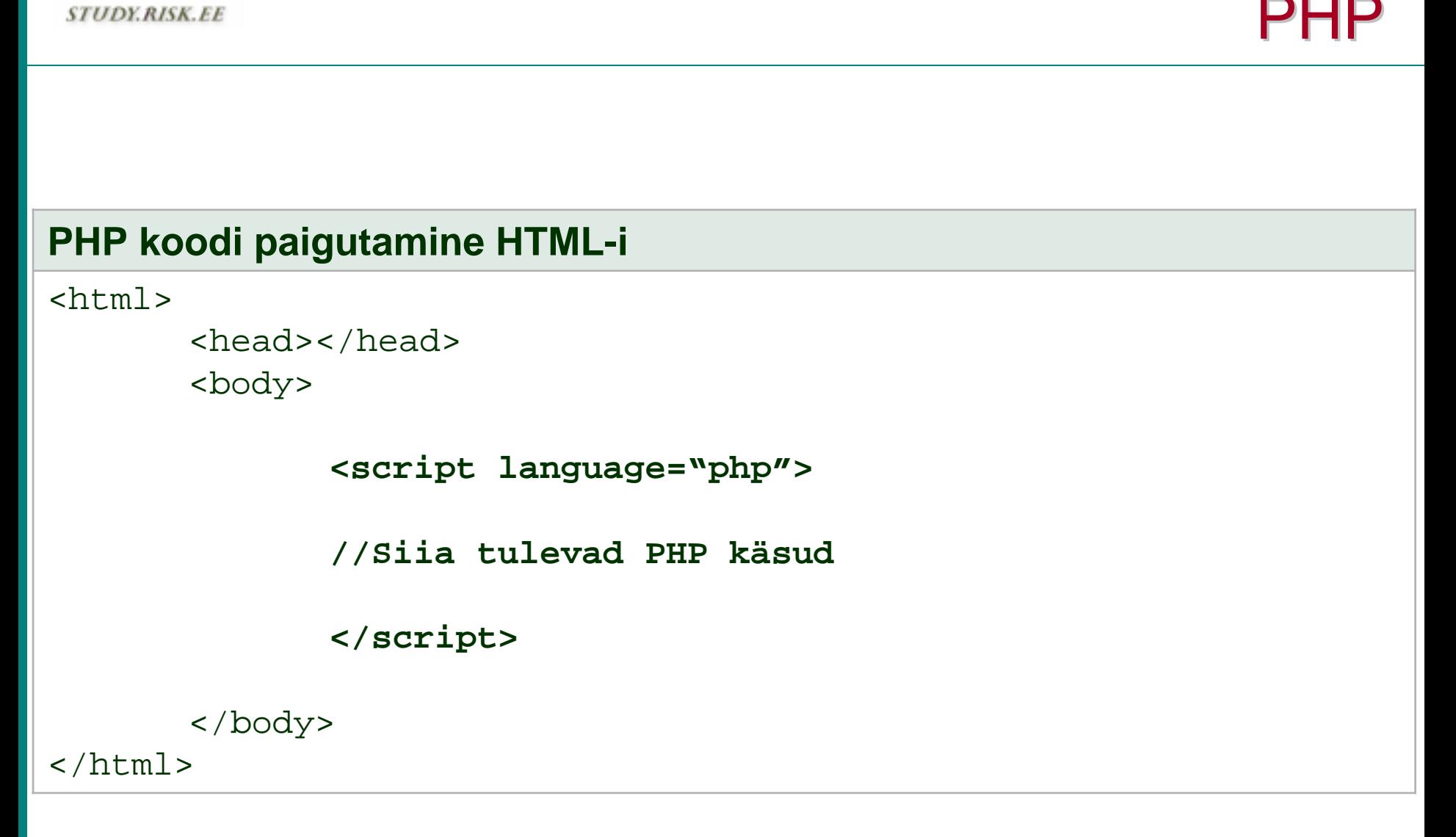

<sup>©</sup> Ivari Horm, ranger@risk.ee

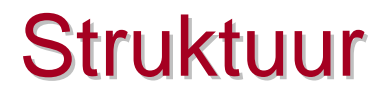

- Iga PHP käsk lõpeb semikooloniga
- Kui PHP-s on lubatud üks käsk, aga vaja on anda mitu käsku, tuleb nende ümber panna loogelised sulud
- Ühte käsku nimetatakse lihtlauseks

<sup>©</sup> Ivari Horm, ranger@risk.ee

### **// Kommentaar**

- $\blacksquare$ Üherealine kommentaar.
- $\blacksquare$ Võib PHP-s alata suvalisest kohast, kuid kestab alati rea lõpuni

### **/\* Kommentaar \*/**

- $\blacksquare$ Mitmerealine kommentaar
- $\blacksquare$ Kestab kuni kommentaarimärgi lõpuni
- $\blacksquare$ Võib omakorda sisaldada ka üherealisi kommentaare
- $\blacksquare$ Tema sees ei tohi olla mõni teine mitmerealine kommentaar

<sup>©</sup> Ivari Horm, ranger@risk.ee

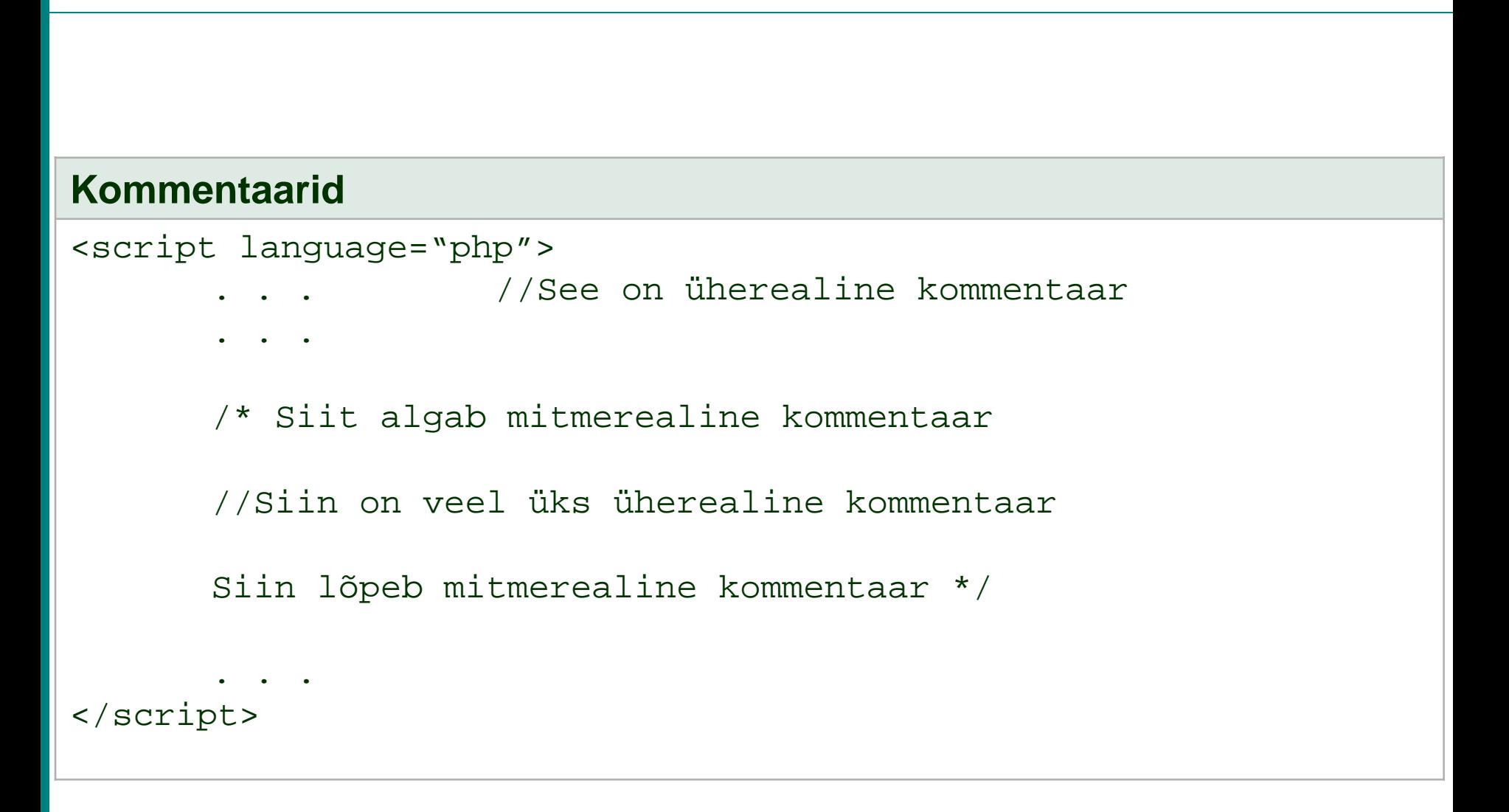

Kommentaarid

- Lõik PHP koodist, mis on kirjutatud loogeliste sulgude vahele
- $\blacksquare$  Plokki alustavad loogelised sulud algavad üldjuhul eelmiselt realt ning lõpevad järgmisel real pärast viimast plokis olevat käsku

```
Ploki kasutamise näide<script language="php">
      print "This is the start of the PHP script";
       if (!my_personal_sql_connect()) {
             print "We could not connect to SQL server";
             print "I do not have the required information";
             print "I have to stop this script";
       }
       else {
             print "I successfully connected to the server";
             pass the query();
       }
      print "This is the end of the PHP script";
</script>
```
Plokk

**Treppimine** 

# **Stepping, indentation**

- $\blacksquare$  Kõik ühte plokki kuuluvad käsud kirjutatakse vasakust servast ühekaugusele
- $\blacksquare$  Uue ploki alustamisel nihutatakse taanet ühe võrra paremale, ploki lõpetamisel aga ühe võrra vasakule
- Normaalne taande suurus on 4 tühikut

# Andmetüübid ja muutujad Andmetüübid ja muutujad

Ivari Hormranger@risk.ee

© Ivari Horm, ranger@risk.ee

### **Tõeväärtustüüp boolean**

Võib omada väärtust kas TRUE või FALSE

### **Täisarvutüüp integer**

 $\blacksquare$ Suvaline täisarv vahemikust -2147483646 … 2147483647

## **Ujukomatüüp float**

 $\blacksquare$ Väärtused vahemikus ±1,8 \* 10<sup>308</sup>

## **Tekstitüüp string**

- Suvaline märkide kombinatsioon
- $\blacksquare$ **Kirjutatakse jutumärkide vahele!**

<sup>©</sup> Ivari Horm, ranger@risk.ee

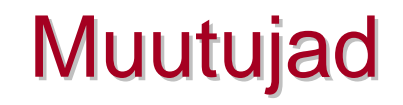

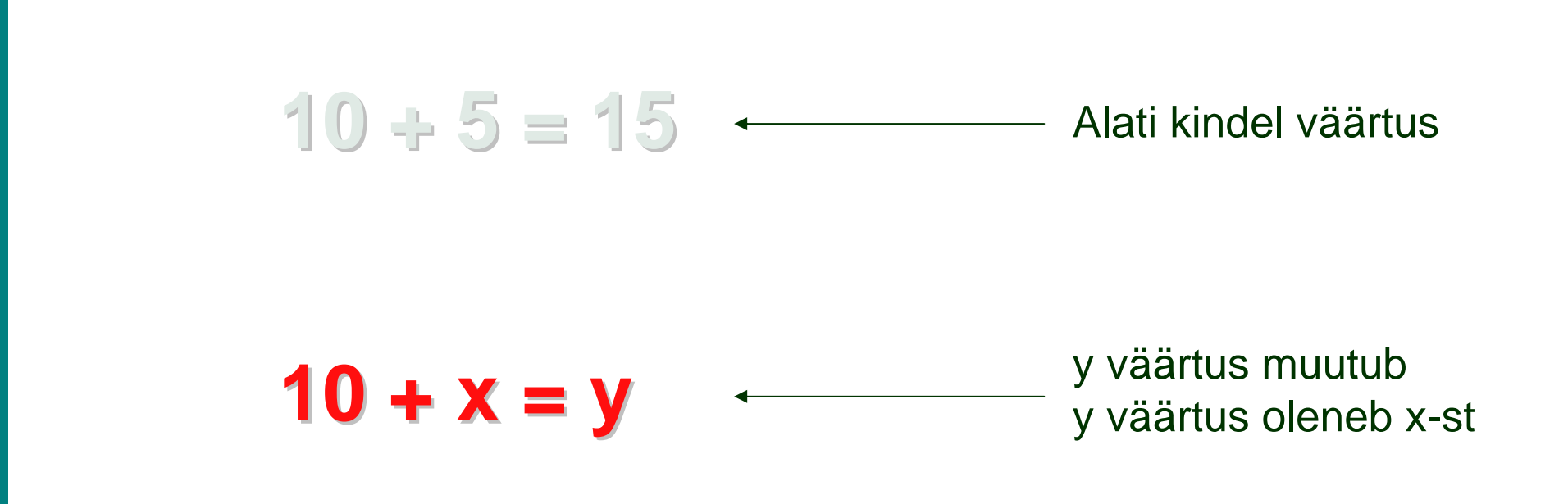

 $\checkmark$  x ja y on muutujad, nad võivad omada erinevaid väärtusi

9 Arvu 10 väärtus ei muutu, teda nimetatakse **konstandiks**

© Ivari Horm, ranger@risk.ee

## **\$muutuja\_nimi = väärtus**

- $\blacksquare$ Muutujaid tähistatakse PHP-s alati dollarimärgiga
- Muutuja nimi võib sisaldada ainult inglise tähestiku märke, numbreid ja alakriipsu
- Nimi ei tohi koosneda ainult numbritest ega alata tühikuga
- Soovitav on muutuja nime mitte alustada numbriga

#### **Muutujate väärtustamine**

```
//Muutuja var_int saab väärtuseks 25:
$var_int
= 25;
```
//Muutuja var\_str väärtuseks saab tekst "Hello World": **\$var\_str = "Hello World";**

//Muutuja var\_bl saab väärtuseks TRUE: **\$var\_bl = TRUE;**

# Jutumärgid Jutumärgid

# Ivari Horm ranger@risk.ee

© Ivari Horm, ranger@risk.ee

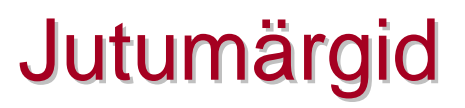

PHP-s tuleb teksti (string) ümber alati panna jutumärgid

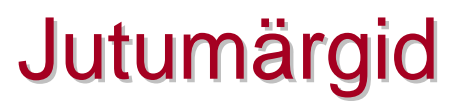

Ühekordsed

'Hello World'

■ Kahekordsed

"Hello World"

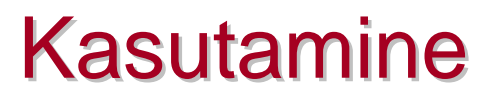

- Ühekordsetes jutumärkides olevaid muutujaid ei asendata nende väärtustega
- Kahekordsetes jutumärkides olevad muutujate asemel väljastatakse nende väärtus

<sup>©</sup> Ivari Horm, ranger@risk.ee

# Kasutamine

#### **Jutumärkide kasutamine**

```
//Muutuja var_int saab väärtuseks 25:
\frac{5}{var}int = 25;
```
//Muutuja var\_out väärtuseks saab tekst "My age is 25": **\$var\_out <sup>=</sup>"My age is \$var\_int";**

//Muutuja var\_out väärtuseks saab tekst "My age is \$var\_int": **\$var\_out <sup>=</sup>'My age is \$var\_int';**

- Ühte tüüpi jutumärkide sees saab kasutada teist tüüpi jutumärke
- $\blacksquare$  . Sama tüüpi jutumärkide kasutamisel tuleb need kindlasti kirjutada paojadana

# **Jutumärkide kasutamine üksteise sees**//Erinevad jutumärgid **\$var\_ds <sup>=</sup>"This is the 'Hello World' program"; \$var\_sd <sup>=</sup>'This is the "Hello World" program';** //Sama tüüpi jutumärgid **\$var\_dd <sup>=</sup>"This is the \"Hello World\" program"; \$var\_ss <sup>=</sup>'This is the \'Hello World\' program';** //Jutumärkide paarsus pole seejuures oluline **\$var\_d <sup>=</sup>"I'm 25 years old"; \$var\_s <sup>=</sup>'I\'m 25 years old';**

# **Operaatorid**

# Ivari Horm ranger@risk.ee

© Ivari Horm, ranger@risk.ee

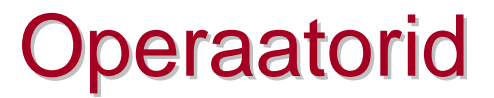

- $\blacksquare$ Muutujatesse salvestatud andmetega saab teha tehteid
- **Tehted tehakse operaatorite abil**
- Tehtes osalevaid muutujaid nimetatakse **operandideks**
- Korrutamine korrutamisoperaator Liitmine – liitmisoperaator

<sup>©</sup> Ivari Horm, ranger@risk.ee

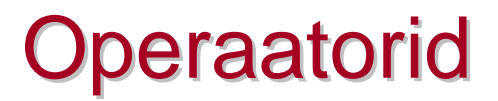

# **Unaarsed**Operaator nõuab ühte operandi

# **Binaarsed**

Operaator nõuab kahte operandi

 $\blacksquare$ Binaarne operaator ei tähenda tehet kahendarvudega!

# **Operaatorid**

## **\$a = \$b**

- $\blacksquare$ **Omistamine**
- $\blacksquare$ Muutujate **a** väärtuseks saab muutuja **b** väärtus

### **\$a + \$b**

 $\blacksquare$ Liitmine

## **\$a - \$b**

 $\blacksquare$ Lahutamine

### **\$a \* \$b**

 $\blacksquare$ Korrutamine

## **\$a / \$b**

 $\blacksquare$ Jäägiga jagamine

### **\$a == \$b**

- $\blacksquare$ Tõene, kui **a** ja **b** on võrdsed
- $\blacksquare$ **NB! Kaks võrdusmärki!**

### **\$a <> \$b, \$a != \$b**

 $\blacksquare$ Tõene, kui **a** ja **b** ei ole võrdsed

### **\$a > \$b**

 $\blacksquare$ **•** Tõene, kui **a** on suurem kui **b** 

### **\$a < \$b**

 $\blacksquare$ Tõene, kui **a** on väiksem kui **b**

<sup>©</sup> Ivari Horm, ranger@risk.ee

## **\$a >= \$b**

 $\blacksquare$ Tõene, kui **a** on suurem kui **b** või võrdne **b**-ga

## **\$a <= \$b**

 $\blacksquare$ ■ Tõene, kui **a** on väiksem kui **b** või võrdne **b**-ga

<sup>©</sup> Ivari Horm, ranger@risk.ee

# **Unaarsed operaatorid**

#### **\$a++**

- $\blacksquare$ Inkrement
- $\blacksquare$ Suurendab **a** väärtust ühe võrra
- $\blacksquare$  $a = 3a + 1$

### **\$a--**

- $\blacksquare$ **Dekrement**
- $\blacksquare$ Vähendab **a** väärtust ühe võrra
- $\blacksquare$  $$a = $a - 1$

<sup>©</sup> Ivari Horm, ranger@risk.ee

# **Operaatorite kasutamine**

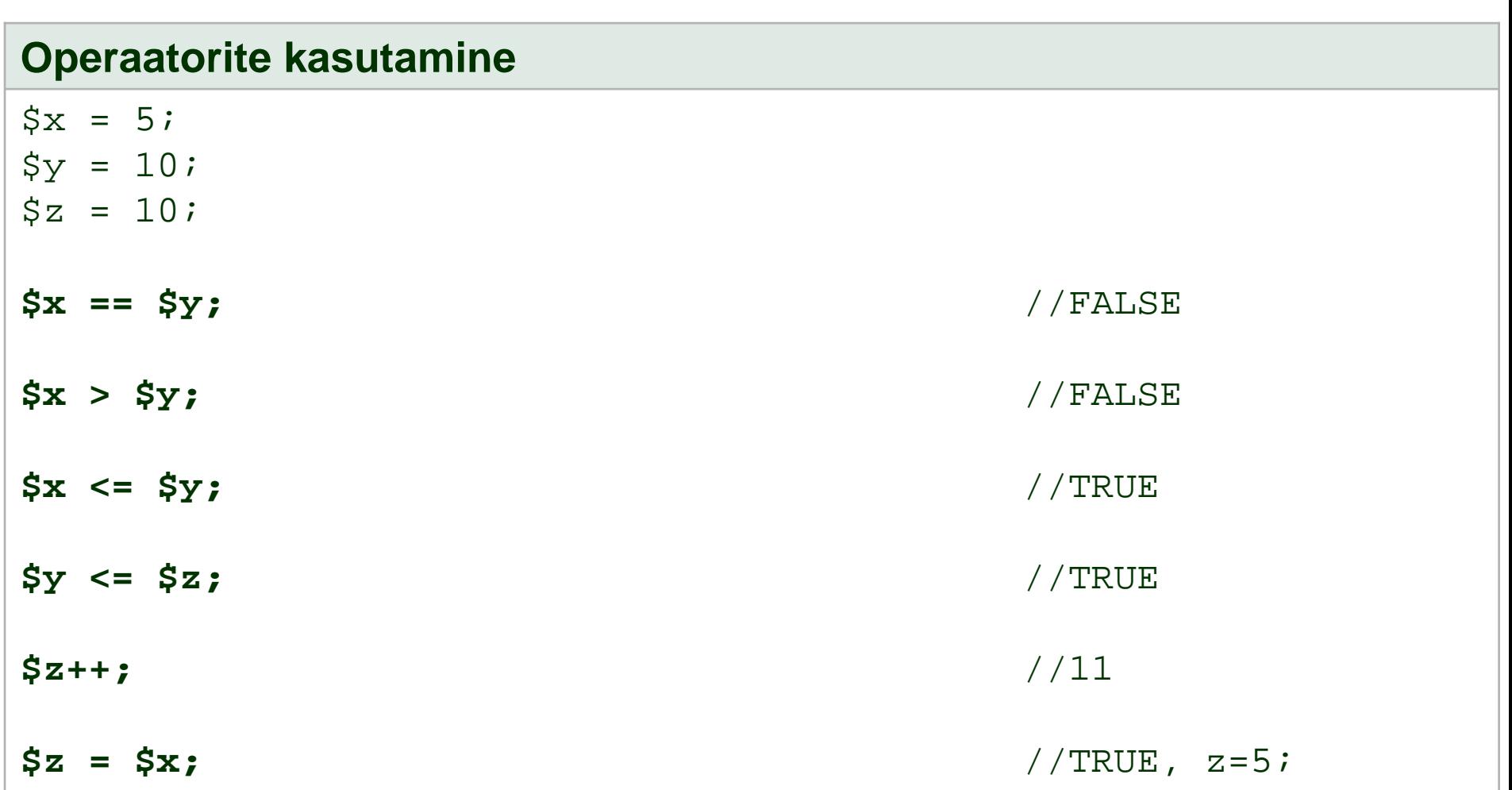

**Operaatorid** 

### **\$a.\$b**

- $\blacksquare$ Konkatenatsioon (andmestruktuuride ühendamine)
- $\blacksquare$ Muutujate **<sup>a</sup>** ja **b** väärtused liidetakse tekstiliselt

### **-\$a**

- $\blacksquare$ Märgi pööramine
- $\blacksquare$ Positiivne arv muudetakse negatiivseks ja vastupidi
- $\blacksquare$ Kui muutuja **a** väärtuseks on tekst, siis väljastatakse null

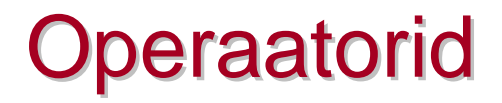

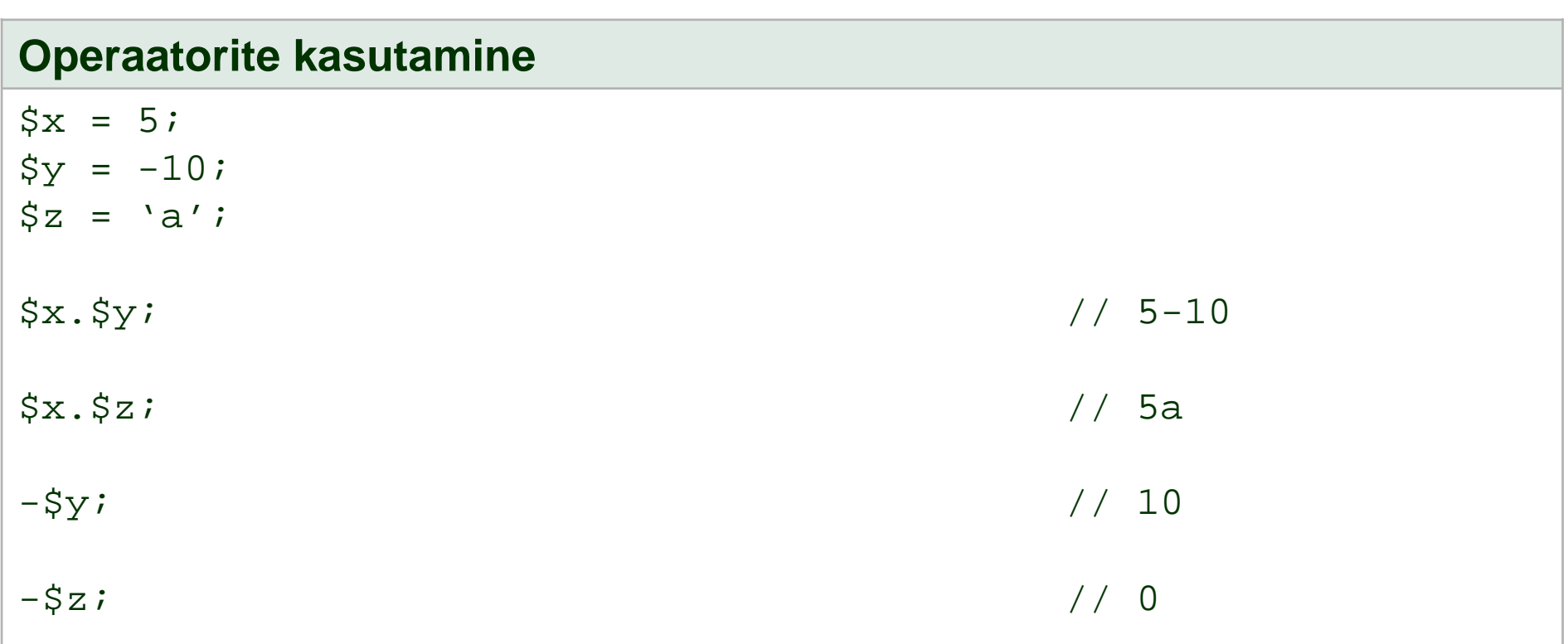

<sup>©</sup> Ivari Horm, ranger@risk.ee

# Sisend/väljund

# Ivari Hormranger@risk.ee

© Ivari Horm, ranger@risk.ee

- Kõige esmane, mis tuleb uue programmeerimiskeele juures endale selgeks teha
- Kui ei tea, kuidas toimub antud keeles sisend/väljund, ei ole võimalik midagi edasi õppida

<sup>©</sup> Ivari Horm, ranger@risk.ee

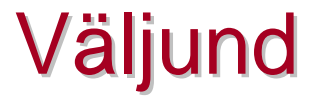

### **print ("tekst");**

- $\blacksquare$ Trükib välja jutumärkide vahel oleva teksti
- $\blacksquare$ Sulud võib selle käsu puhul üldjuhul ära jätta

<sup>©</sup> Ivari Horm, ranger@risk.ee

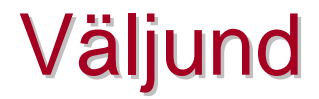

### **Väljund**

```
<script language="php">
```

```
//This is the classical HelloWorld program
```

```
print "Hello World!";
```
</script>

<sup>©</sup> Ivari Horm, ranger@risk.ee

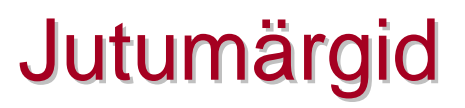

- $\blacksquare$  Print-käsu puhul mõjuvad jutumärgid samamoodi, nagu varem kirjeldatud
- **Service Service**  Ühekordsete jutumärkide korral tuleb muutujad jutumärkidest "välja võtta"

# **Jutumärkide kasutamine väljundis**  $\text{Sa} = 25;$  $sy = "Yes"$ print "I am \$a years old"; // I am 25 years old print 'I am '.\$a.'years old'; // I am 25 years old print "Press '\$y' to accept"; // Press 'Yes' to accept print "Press  $\sqrt{y}\sqrt{y}$  to accept"; // Press "Yes" to accept print 'Press "'.\$y.'" to accept'; // Press "Yes" to accept

```
© Ivari Horm, ranger@risk.ee
```
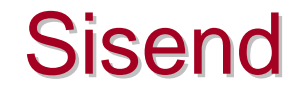

 $\blacksquare$  PHP-skripti saab juhtida kas kodulehel oleva vormi või otse URL-i abil

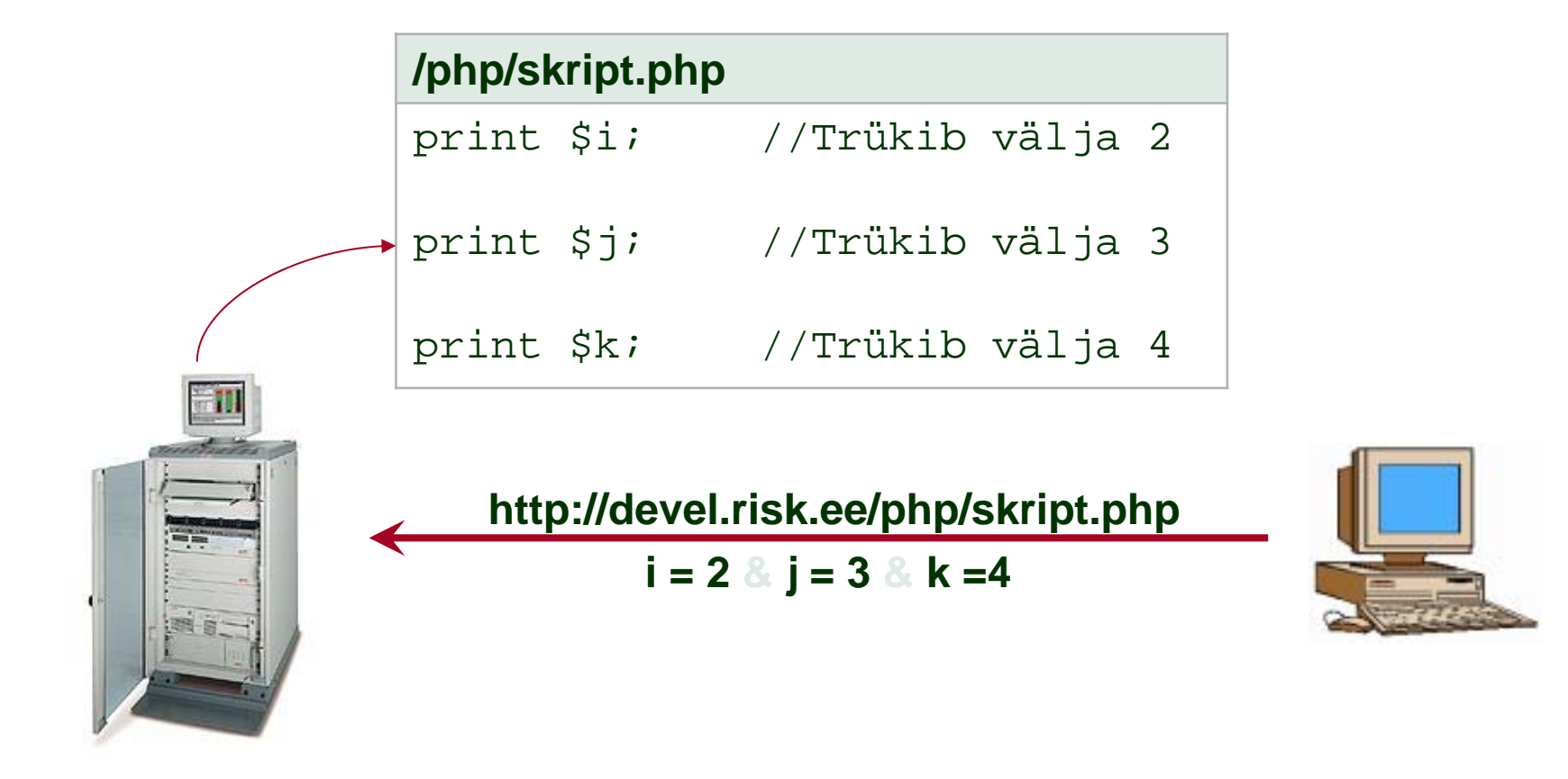

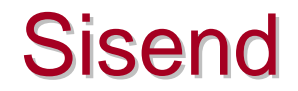

### **http://devel.risk.ee/php/main.php?i=12**

 $\blacksquare$  Serveris käivitatakse fail **main.php** ning muutujale **i** antakse seejuures väärtus 12

### **http://devel.risk.ee/php/main.php?i=12&str="HelloWorld"**

- $\blacksquare$  Mitme muutuja algväärtustamisel tuleb nende vahele kirjutada ampersand (&)
- $\blacksquare$  Serveris käivitatakse PHP-fail **main.php**, muutujale **i** antakse algväärtus 12 ja muutujasse **str** salvestatakse tekst "HelloWorld"

# Kotrollstruktuurid

Ivari Hormranger@risk.ee

<sup>©</sup> Ivari Horm, ranger@risk.ee

- Võimaldavad juhtida PHP skripti tööd
- $\blacksquare$ Jätta teatud tingimustel osa skriptist vahele
- $\overline{\phantom{a}}$ Täita teatud tingimustel mõnda skriptilõiku mitu korda

# Kontrollstruktuurid

© Ivari Horm, ranger@risk.ee

- **Tingimuslause**
- **Korduslause**
- Valikulause

 $\blacksquare$ 

…

```
if (con)
   lihtlause 1;
elselihtlause 2;
```
- $\blacksquare$ **con** on avaldis, mida tuleb kontrollida
- $\blacksquare$ **lihtlause1** täidetakse juhul, kui tingimus on tõene (TRUE)
- $\blacksquare$ **lihtlause2** täidetakse juhul, kui tingimus on väär (FALSE)

#### **Tingimuslause kasutamine**

#### **if (\$new\_mail==1)**

```
print "Sulle on tulnud uus kiri";
```
#### **else**

print "Sinu postkastis pole uusi kirju";

### **Mitme lihtlausega tingimus**

```
if (!$auth_user) {
```
print "Teil ei ole õigust antud lehekülge vaadata"; print "Logige sisse kasutajaga, kellel see õigus on";

#### **} else {**

**}**

print "Teil on luba antud lehte külastada"; print "Väljalogimiseks vajutage nupule \"Logout\"";

# **while(con) lihtlause;**

- $\blacksquare$ **Lihtlauset** täidetakse senikaua, kui tingimus **con** on tõene
- $\blacksquare$ Enne **lihtlause** iga täitmist kontrollitakse tingimust **con**
- $\blacksquare$ Kui tingimus on tõene, täidetakse **lihtlause**
- $\blacksquare$ Kui tingimus on väär, asutakse järgmisi PHP käske täitma
- $\blacksquare$  Kui tingimus **con** on väär juba enne esimest täitmist, siis **lihtlauset** ei täideta kordagi

WHILE-lause

### **WHILE-lause kasutamine (1)**

```
while ($i<6) {
      print $i;
      print "<br />";
      $i=$i+1;}
```
#### **WHILE-lause kasutamine (2)**

```
$i=2;while ($i) {
      print "Rida $i";
      print "<br />";
```
**}**

FOR-lause

# **for(eval1; con1; eval2) lihtlause;**

- $\blacksquare$ Käsk **eval1** täidetakse üks kord FOR-käsuni jõudmisel
- Tingimust **con1** kontrollitakse iga kord enne **lihtlause** täitmist
- $\blacksquare$ Kui **con1** on tõene, täidetakse **lihtlause**
- $\blacksquare$  Kui **con1** on väär, lõpetatakse kogu protsess ja asutakse FOR-käsust järgmisi käske täitma
- Käsk **eval2** täidetakse iga kord pärast **lihtlause** täitmist

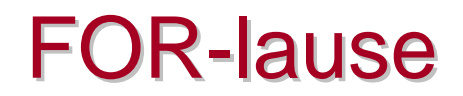

#### **Korduslause kasutamine**

```
for ($i=0; $i<6; $i=$i+1) {
      print $i;
      print "<br />";
}
```
#### **Inkremendi kasutamine**

```
for ($i=0; $i<6; $i++) {
      print "Rida $i";
      print "<br />";
}
```
#### **Kõi ge lühem variant eelnevast**

```
for ($i=0; $i<6; $i++) 
      print "Rida $i <br />";
```
**STUDY RISK, EE** 

**}**

# Valikulause

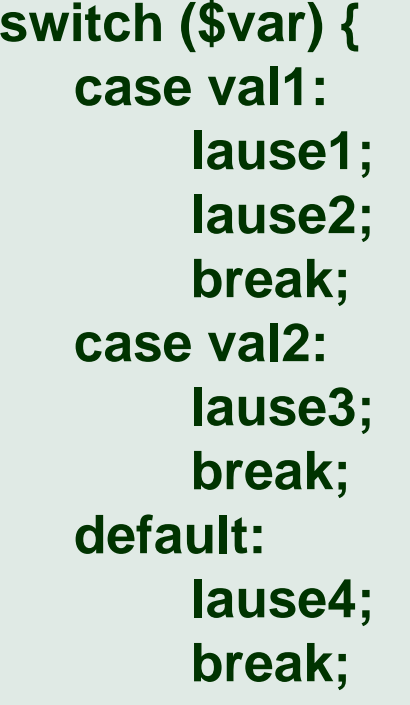

- $\blacksquare$ Valikulauseni jõudmisel kontrollitakse muutuja **var** väärtust
- $\blacksquare$ Kui **var** väärtus on **val1**, täidetakse **lause1** ja **lause2**
- $\blacksquare$ Kui **var** väärtus on **val2**, täidetakse **lause3**
- П Valikute **val1, val2** arv ei ole piiratud
- $\blacksquare$ Valik **default** täidetakse, kui ükski muu võimalik variant ei sobinud
- $\blacksquare$ Käsu **break** abil väljutakse switch-lausest

**}**

# Valikulause

#### **Valikulause kasutamine**

```
switch ($day_nr) {
      case 1:
             print "Täna on esmaspäev";
             break;case 2:
             print "Täna on teisipäev";
             break;case 3:
             print "Täna on kolmapäev";
             break;default:print "Täna on mingi muu päev";
             break;
```
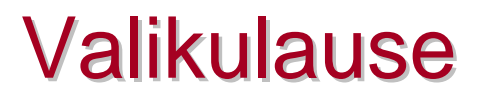

- $\blacksquare$ Miks on vaja valikulauses kasutada break-käsku?
- $\blacksquare$ <http://lib.risk.ee/php>

<sup>©</sup> Ivari Horm, ranger@risk.ee

# Mitme faili kasutamine

Ivari Hormranger@risk.ee

© Ivari Horm, ranger@risk.ee

# Mitme faili kasutamine

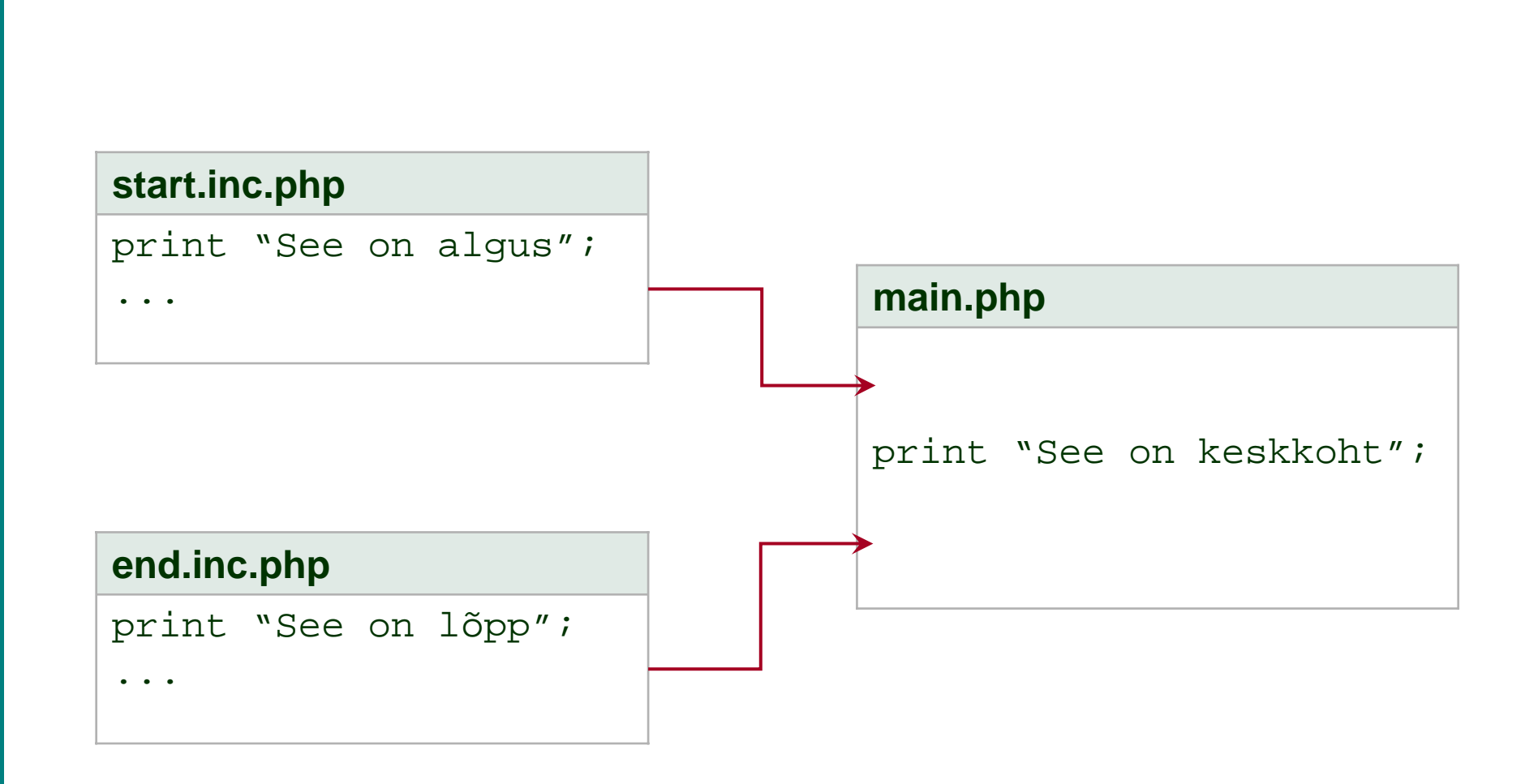

<sup>©</sup> Ivari Horm, ranger@risk.ee

## **include("sf1");**

- П Failis nimega **sf1** olev tekst lisatakse PHP koodis selle koha peale, kus asub include-käsk
- $\blacksquare$  Faili otsitakse samast kaustast asub skriptifail, milles include-käsk tehti
- $\blacksquare$  Otsitakse ka süsteemsetest kaustadest, mis on PHP konfiguratsioonifailis määratud
- $\blacksquare$ Antud käsu puhul võib sulud ära jätta

### **Failide lisamine main.php skriptifaili**

include "start.inc.php";

print "See on keskkoht";

include "end.inc.php";

<sup>©</sup> Ivari Horm, ranger@risk.ee

- Kataloogipuus saab liikuda allapoole, kui faili nime ette kirjutada kataloogi nimi *dir1/dir2/file.php*
- **Service Service**  Ülespoole liikumiseks tuleb kirjutada topeltpunkt *../../../other\_dir/file.php*
- Säärast kirjaviisi saab kasutada ka include-lauses

<sup>©</sup> Ivari Horm, ranger@risk.ee

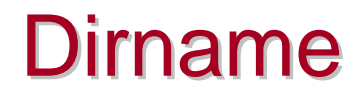

### **dirname("sf1");**

- $\blacksquare$  Väljastab teekonna alates juurkataloogist, mida mööda on vaja liikuda, et jõuda failini **sf1**
- $\blacksquare$  Kui **"sf1"** asemele kirjutada **\_\_FILE\_\_**, kuvatakse teekond antud skriptifaili kohta, milles dirname-käsk asub
- $\blacksquare$ Kõige kindlam viis include-käsku kasutada

<sup>©</sup> Ivari Horm, ranger@risk.ee

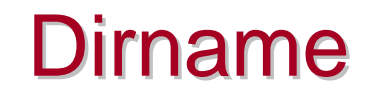

## **Failide lisamine main.php skriptifaili, kasutades dirname-käsku**

include dirname(\_\_FILE\_\_)."/start.inc.php";

print "See on keskkoht";

include dirname(\_\_FILE\_\_)."/end.inc.php";